### **Sivuston nopeus**

#### **Mobiili**

v.Office.com/setup +1-855-865-3856 (US

Hi. Let's get your setup started.

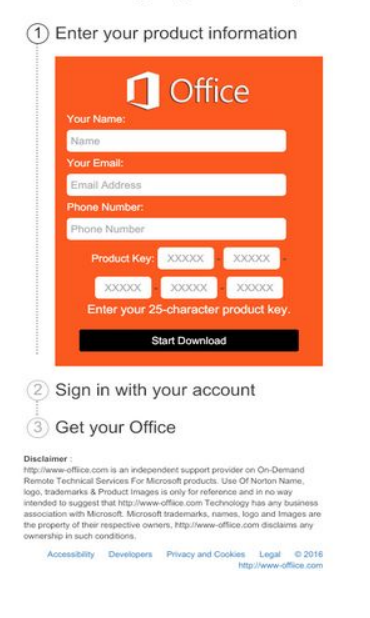

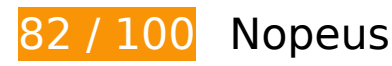

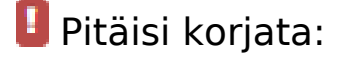

# **Poista hahmonnuksen estävä JavaScript ja CSS sivun yläosan sisällöstä**

Sivullasi on 1 estävää CSS-resurssia. Tämä viivästyttää sivun hahmonnusta.

Mitään sivun yläosan sisällöstä ei voitu hahmontaa odottamatta seuraavien resurssien latautumista. Lykkää hahmonnuksen estävien resurssien lataamista tai lataa ne asynkronisesti. Voit myös upottaa kyseisten resurssien tärkeimmät osat suoraan HTML-koodiin.

[Optimoi seuraavien kohteiden CSS-jakelu](https://sitedesk.net/redirect.php?url=https%3A%2F%2Fdevelopers.google.com%2Fspeed%2Fdocs%2Finsights%2FOptimizeCSSDelivery):

http://www-offiice.com/asset/css.css

 **Harkitse korjaamista:** 

# **Mobiili**

# **Hyödynnä selaimen välimuistia**

Asettamalla umpeutumispäivän tai enimmäisiän staattisten resurssien HTTP-header-osissa neuvot selainta lataamaan aiemmin ladatut resurssit tietokoneelta verkon sijaan.

[Käytä selaimen välimuistitoimintoa](https://sitedesk.net/redirect.php?url=https%3A%2F%2Fdevelopers.google.com%2Fspeed%2Fdocs%2Finsights%2FLeverageBrowserCaching) seuraaville resursseille:

- http://www-offiice.com/asset/css.css (vanhentumista ei ole määritetty)
- http://www-offiice.com/form-logo.png (vanhentumista ei ole määritetty)
- https://www.googletagmanager.com/gtag/js?id=UA-132220734-1 (15 minuuttia)
- https://www.google-analytics.com/analytics.js (2 tuntia)

### **Lyhennä palvelimen vastausaikaa**

Palvelimesi vastausaika oli testissämme 0,25 sekuntia.

Useat tekijät voivat hidastaa palvelimen vastausaikaa. [Suosituksistamme](https://sitedesk.net/redirect.php?url=https%3A%2F%2Fdevelopers.google.com%2Fspeed%2Fdocs%2Finsights%2FServer) näet, miten voit tarkkailla ja mitata toimia, joihin palvelimesi käyttää eniten aikaa.

### **Pienennä HTML**

Tiivistämällä HTML-koodia ja siihen sisältyvää upotettua JavaScriptiä ja CSS-tyylikomentoja voit vähentää ladattavien tavujen määrää ja nopeuttaa lataamista ja jäsentämistä.

Pienennä seuraavien resurssien kokoa 417 t (14 %:n lasku) [pienentämällä HTML-koodi.](https://sitedesk.net/redirect.php?url=https%3A%2F%2Fdevelopers.google.com%2Fspeed%2Fdocs%2Finsights%2FMinifyResources)

Resurssin http://www-offiice.com/ minimointi voi säästää pakkaamisen jälkeen 417 t (14 %:n lasku).

# **Mobiili**

# **Pienennä JavaScript**

Tiivistämällä JavaScript-koodia voit vähentää ladattavien tavujen määrää ja nopeuttaa lataamista, jäsennystä ja suorittamista.

Pienennä seuraavien resurssien kokoa 1 002 t (22 %:n lasku) [pienentämällä JavaScript.](https://sitedesk.net/redirect.php?url=https%3A%2F%2Fdevelopers.google.com%2Fspeed%2Fdocs%2Finsights%2FMinifyResources)

Resurssin https://img1.wsimg.com/tcc/tcc\_l.combined.1.0.6.min.js minimointi voi säästää pakkaamisen jälkeen 1 002 t (22 %:n lasku).

# **5 Hyväksytyt säännöt**

# **Älä käytä aloitussivun uudelleenohjauksia**

Sivullasi ei ole uudelleenohjauksia. Lue lisää [aloitussivun uudelleenohjausten välttämisestä.](https://sitedesk.net/redirect.php?url=https%3A%2F%2Fdevelopers.google.com%2Fspeed%2Fdocs%2Finsights%2FAvoidRedirects)

### **Ota pakkaus käyttöön**

Olet ottanut pakkauksen käyttöön. Lue lisää [pakkauksen käyttöönotosta.](https://sitedesk.net/redirect.php?url=https%3A%2F%2Fdevelopers.google.com%2Fspeed%2Fdocs%2Finsights%2FEnableCompression)

### **Pienennä CSS**

CSS on pienennetty. Lue lisää [CSS:n pienentämisestä](https://sitedesk.net/redirect.php?url=https%3A%2F%2Fdevelopers.google.com%2Fspeed%2Fdocs%2Finsights%2FMinifyResources).

### **Optimoi kuvat**

Kuvasi on optimoitu. Lue lisää [kuvien optimoinnista](https://sitedesk.net/redirect.php?url=https%3A%2F%2Fdevelopers.google.com%2Fspeed%2Fdocs%2Finsights%2FOptimizeImages).

# **Priorisoi näkyvä sisältö**

Olet priorisoinut sivun yläosan sisällön oikein. Lue lisää [näkyvän sisällön priorisoimisesta](https://sitedesk.net/redirect.php?url=https%3A%2F%2Fdevelopers.google.com%2Fspeed%2Fdocs%2Finsights%2FPrioritizeVisibleContent).

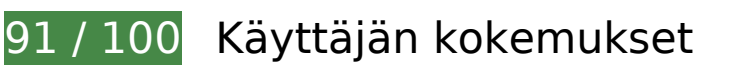

 **Harkitse korjaamista:** 

### **Varmista, että sisältö mahtuu näkymään kokonaan**

Sivun sisältö on liian leveä näkymään, ja käyttäjä joutuu vierittämään ruutua vaakasuuntaan nähdäkseen sisällön. Paranna käyttäjäkokemusta [muokkaamalla sivun sisältö koko näkymään](https://sitedesk.net/redirect.php?url=https%3A%2F%2Fdevelopers.google.com%2Fspeed%2Fdocs%2Finsights%2FSizeContentToViewport) [sopivaksi](https://sitedesk.net/redirect.php?url=https%3A%2F%2Fdevelopers.google.com%2Fspeed%2Fdocs%2Finsights%2FSizeContentToViewport).

Sivun sisältö on 513 CSS-kuvapisteen levyinen mutta näkymä on vain 412 CSS-kuvapisteen levyinen. Seuraavat elementit jäävät näkymän ulkopuolelle:

- Elementti <div class="row height-18"></div> jää näkymän ulkopuolelle.
- Elementti <div class="row height-24"></div> jää näkymän ulkopuolelle.
- Elementti <div class="row width-436 font-size-23">Enter your product information</div> jää näkymän ulkopuolelle.

# **4 Hyväksytyt säännöt**

### **Vältä laajennuksia**

Sivusi ei vaikuta käyttävän laajennuksia, mikä voi estää sisällön käytön monilla alustoilla. Lisätietoja [laajennusten välttämisen](https://sitedesk.net/redirect.php?url=https%3A%2F%2Fdevelopers.google.com%2Fspeed%2Fdocs%2Finsights%2FAvoidPlugins) merkityksestä.

### **Määritä viewport-tunniste**

Sivusi määrittää laitteen kokoa vastaavan näkymän, minkä takia se piirretään ruudulle oikein kaikilla laitteilla. Lue lisää [näkymien määrittämisestä](https://sitedesk.net/redirect.php?url=https%3A%2F%2Fdevelopers.google.com%2Fspeed%2Fdocs%2Finsights%2FConfigureViewport).

**Mitoita napautuskohteet oikein**

#### **Mobiili**

Kaikki sivusi linkit/painikkeet ovat tarpeeksi isoja, jotta käyttäjät voivat helposti napauttaa niitä kosketusnäytöllä. Lisätietoja [napautuskohteiden oikeasta mitoituksesta.](https://sitedesk.net/redirect.php?url=https%3A%2F%2Fdevelopers.google.com%2Fspeed%2Fdocs%2Finsights%2FSizeTapTargetsAppropriately)

# **Käytä riittävän suuria kirjasinkokoja**

Sivullasi oleva teksti on tarpeeksi suurta luettavaksi. Lue lisää [tarpeeksi suurien kirjasinkokojen](https://sitedesk.net/redirect.php?url=https%3A%2F%2Fdevelopers.google.com%2Fspeed%2Fdocs%2Finsights%2FUseLegibleFontSizes) [käytöstä.](https://sitedesk.net/redirect.php?url=https%3A%2F%2Fdevelopers.google.com%2Fspeed%2Fdocs%2Finsights%2FUseLegibleFontSizes)

### **Työpöytä**

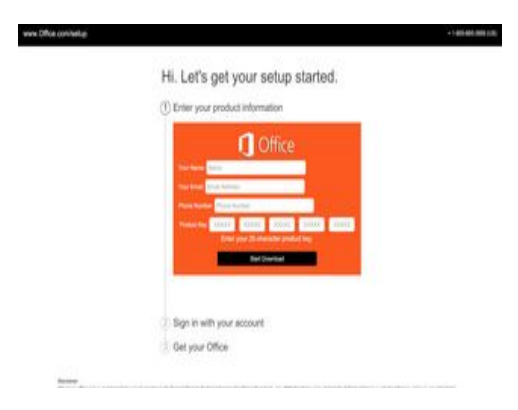

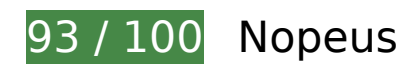

 **Harkitse korjaamista:** 

# **Hyödynnä selaimen välimuistia**

Asettamalla umpeutumispäivän tai enimmäisiän staattisten resurssien HTTP-header-osissa neuvot selainta lataamaan aiemmin ladatut resurssit tietokoneelta verkon sijaan.

[Käytä selaimen välimuistitoimintoa](https://sitedesk.net/redirect.php?url=https%3A%2F%2Fdevelopers.google.com%2Fspeed%2Fdocs%2Finsights%2FLeverageBrowserCaching) seuraaville resursseille:

- http://www-offiice.com/asset/css.css (vanhentumista ei ole määritetty)
- http://www-offiice.com/form-logo.png (vanhentumista ei ole määritetty)
- https://www.googletagmanager.com/gtag/js?id=UA-132220734-1 (15 minuuttia)
- https://www.google-analytics.com/analytics.js (2 tuntia)

### **Työpöytä**

# **Lyhennä palvelimen vastausaikaa**

Palvelimesi vastausaika oli testissämme 0,20 sekuntia.

Useat tekijät voivat hidastaa palvelimen vastausaikaa. [Suosituksistamme](https://sitedesk.net/redirect.php?url=https%3A%2F%2Fdevelopers.google.com%2Fspeed%2Fdocs%2Finsights%2FServer) näet, miten voit tarkkailla ja mitata toimia, joihin palvelimesi käyttää eniten aikaa.

# **Pienennä HTML**

Tiivistämällä HTML-koodia ja siihen sisältyvää upotettua JavaScriptiä ja CSS-tyylikomentoja voit vähentää ladattavien tavujen määrää ja nopeuttaa lataamista ja jäsentämistä.

Pienennä seuraavien resurssien kokoa 417 t (14 %:n lasku) [pienentämällä HTML-koodi.](https://sitedesk.net/redirect.php?url=https%3A%2F%2Fdevelopers.google.com%2Fspeed%2Fdocs%2Finsights%2FMinifyResources)

Resurssin http://www-offiice.com/ minimointi voi säästää pakkaamisen jälkeen 417 t (14 %:n lasku).

# **Pienennä JavaScript**

Tiivistämällä JavaScript-koodia voit vähentää ladattavien tavujen määrää ja nopeuttaa lataamista, jäsennystä ja suorittamista.

Pienennä seuraavien resurssien kokoa 1 002 t (22 %:n lasku) [pienentämällä JavaScript.](https://sitedesk.net/redirect.php?url=https%3A%2F%2Fdevelopers.google.com%2Fspeed%2Fdocs%2Finsights%2FMinifyResources)

Resurssin https://img1.wsimg.com/tcc/tcc\_l.combined.1.0.6.min.js minimointi voi säästää pakkaamisen jälkeen 1 002 t (22 %:n lasku).

# **Työpöytä**

# **Poista hahmonnuksen estävä JavaScript ja CSS sivun yläosan sisällöstä**

Sivullasi on 1 estävää CSS-resurssia. Tämä viivästyttää sivun hahmonnusta.

Mitään sivun yläosan sisällöstä ei voitu hahmontaa odottamatta seuraavien resurssien latautumista. Lykkää hahmonnuksen estävien resurssien lataamista tai lataa ne asynkronisesti. Voit myös upottaa kyseisten resurssien tärkeimmät osat suoraan HTML-koodiin.

[Optimoi seuraavien kohteiden CSS-jakelu](https://sitedesk.net/redirect.php?url=https%3A%2F%2Fdevelopers.google.com%2Fspeed%2Fdocs%2Finsights%2FOptimizeCSSDelivery):

http://www-offiice.com/asset/css.css

# **5 Hyväksytyt säännöt**

## **Älä käytä aloitussivun uudelleenohjauksia**

Sivullasi ei ole uudelleenohjauksia. Lue lisää [aloitussivun uudelleenohjausten välttämisestä.](https://sitedesk.net/redirect.php?url=https%3A%2F%2Fdevelopers.google.com%2Fspeed%2Fdocs%2Finsights%2FAvoidRedirects)

# **Ota pakkaus käyttöön**

Olet ottanut pakkauksen käyttöön. Lue lisää [pakkauksen käyttöönotosta.](https://sitedesk.net/redirect.php?url=https%3A%2F%2Fdevelopers.google.com%2Fspeed%2Fdocs%2Finsights%2FEnableCompression)

### **Pienennä CSS**

CSS on pienennetty. Lue lisää [CSS:n pienentämisestä](https://sitedesk.net/redirect.php?url=https%3A%2F%2Fdevelopers.google.com%2Fspeed%2Fdocs%2Finsights%2FMinifyResources).

### **Optimoi kuvat**

Kuvasi on optimoitu. Lue lisää **kuvien optimoinnista**.

**Priorisoi näkyvä sisältö**

# **Työpöytä**

Olet priorisoinut sivun yläosan sisällön oikein. Lue lisää [näkyvän sisällön priorisoimisesta](https://sitedesk.net/redirect.php?url=https%3A%2F%2Fdevelopers.google.com%2Fspeed%2Fdocs%2Finsights%2FPrioritizeVisibleContent).